# **Myitlab Chapter 1 Matching**

Yeah, reviewing a books **Myitlab Chapter 1 Matching** could mount up your near connections listings. This is just one of the solutions for you to be successful. As understood, achievement does not recommend that you have wonderful points.

Comprehending as competently as pact even more than new will provide each success. adjacent to, the notice as capably as perception of this Myitlab Chapter 1 Matching can be taken as without difficulty as picked to act.

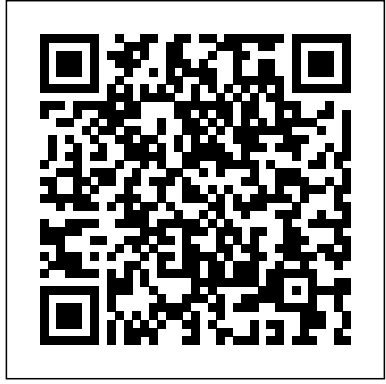

Introduction to Java Programming Pearson Higher Education AU Online, performance-based assessment and training for Microsoft Office 2010 and Computer Concepts. myitlab is an online solution designed by professors that allows you to easily deliver your course on Microsoft Office 2010, with defensible assessment and customized training. To view an online tour of myitlab, please visit www.myitlab.com and click on the image to 'Take a tour of your new home!'

### Pearson Higher Ed

We The People captures our vivid world and changing nature of American politics. Its concise approach, exciting interactives and happening narrative, promotes the presentation of applicable and relatable examples challenging readers to think critically and construct meaning based on their experiences all the while develops their mindset. Students come to class prepared to lead inspiring conversations, opening a unique teaching experience to motivate.

Skills for Success with Microsoft Excel 2016 Comprehensive For Profit Higher EducationThe Failure to Safeguard the Federal Investment and Ensure Student SuccessTechnology in Action

The jargon associated with Microsoft Excel's pivot tables ("n-dimensional cross tabulations") makes them look complex, but they're really no more than an easy way to build concise, flexible summaries of long lists of raw values. If you're working with hundreds (or hundreds of thousands) of rows, then pivot tables are the best way to look at the same information in different ways, summarize data on the fly, and spot trends and relationships. This handy guide teaches you how to use Excel's most powerful feature to crunch large amounts of data, without having to write new formulas, copy and paste cells, or reorganize rows and columns. You can download the sample workbook to follow along with the author's examples. - Create pivot tables from worksheet databases. - Rearrange pivot tables by dragging, swapping, and nesting fields. - Customize pivot tables with styles, layouts, totals, and subtotals. - Combine numbers, dates, times, or text values into custom groups. - Calculate common statistics or create custom formulas. - Filter data that you don't want to see. - Create and customize pivot charts. - Unlink a pivot table from its source data. - Control references to pivot table cells. - Plenty of tips, tricks, and timesavers. - Fully cross-referenced, linked, and searchable. Contents 1. Pivot Table Basics 2. Nesting Fields 3. Grouping Items 4. Calculations and Custom Formulas 5. Filtering Data 6. Charting Pivot Tables 7. Tricks with Pivot Tables

### *Microsoft PowerPoint 2013, Comprehensive* Prentice Hall

This is the eBook of the printed book and may not include any media, website access codes, or print supplements that may come packaged with the bound book. This book covers introductory Word, Excel, Access, and PowerPoint, with additional sections on integrating those applications, as well as a Windows 8 workshop. Ideal for business courses. Real world problem solving for business and beyond The Your Office series prepares students to use both technical and soft skills in the real world. Hands-on technical content is woven into realistic business scenarios and focuses on using Microsoft Office® as a decision-making tool. The series features a unique running business scenario that connects all of the cases together and exposes students to using Office to solve problems relating to business areas like finance and accounting, production and operations, sales and marketing. Each chapter introduces a realistic business case for students to complete via hands-on steps that are easily identified in blue shaded boxes. Each blue box teaches a skill and comes complete with video and interactive support. Chapters are grouped into Business Units, which collectively illustrate a specific set of business concepts to achieve AACSB-related outcomes. Each Business Unit ends with a Capstone section, testing students' ability to apply concepts and skills beyond a single chapter. Note: You are purchasing a standalone product; MyITLab does not come packaged with this content. Students, if interested in purchasing this title with MyITLab, ask your instructor for the correct package ISBN and Course ID. Instructors, contact your Pearson representative for more information.

#### Microsoft Access 2016 Comprehensive Pearson Higher Ed

One of the few books that addresses financial and managerial accounting within the three major areas of the public sector--government, health, and not-for-profit--the Second Edition provides the fundamentals of financial management for those pursuing careers within these fields. KEY TOPICS: With a unique presentation that explains the rules specific to the public sector, this book outlines the framework for readers to access and apply financial information more effectively. Employing an engaging and user-friendly approach, this book clearly defines essential vocabulary, concepts, methods, and basic tools of financial management and financial analysis that are imperative to achieving success in the field. This book is intended for financial managers and general managers who are required to obtain, understand, and use accounting information to improve the financial results of their organizations, specifically within the areas of government or public policy and management, notfor-profit management, and health policy and management.

GO! with Microsoft Office 365, Excel 2019 Comprehensive Questing Vole Press This is the eBook of the printed book and may not include any media, website access codes, or print supplements that may come packaged with the bound book. Database Systems: The Complete Book is ideal for Database Systems and Database Design and Application courses offered at the junior, senior and graduate levels in Computer Science departments. A basic understanding of algebraic expressions and laws, logic, basic data structure, OOP concepts, and programming environments is implied. Written by well-known computer scientists, this introduction to database systems offers a comprehensive approach, focusing on database design, database use, and implementation of database applications and database management systems. The first half of the book provides in-depth coverage of databases from the point of view of the database designer, user, and application programmer. It covers the latest database standards SQL:1999, SQL/PSM, SQL/CLI, JDBC, ODL, and XML, with broader <sub>access</sub> anywhere, any time. Students go to college now with a different set of skills than coverage of SQL than most other texts. The second half of the book provides in-depth coverage of databases from the point of view of the DBMS implementor. It focuses on storage structures, query processing, and transaction management. The book covers the main techniques in these areas with broader coverage of query optimization than most other texts, along with advanced topics including multidimensional and bitmap indexes, distributed transactions, and information integration techniques. Skills for Success with Microsoft Office 2016 Allyn & Bacon

Designed for a new generation of learners Skills for Success teaches students the way they prefer to learn software-instead of reading big blocks of text, they'd rather see and do. Using the hallmark visual layout, students complete an entire skill in just two pages. Step-by-step instructions are aligned with full size screens image to guide students as they progress through each new skill. No matter what device they are using-desktop or tablet-or their current skill level, students will learn what they need to get started quickly. Note: You are purchasing a standalone product; MyMathLab does not come packaged with this content. Students, if interested in purchasing this title with MyMathLab, ask your instructor for the correct package ISBN and Course ID. Instructors, contact your Pearson representative for more information. Skills for Success with Microsoft Access 2016 Comprehensive Pearson

This is the eBook of the printed book and may not include any media, website access codes, or print supplements that may come packaged with the bound book. Teach the course YOU want in LESS TIME! In today's fast-moving, mobile environment, the GO! with Office 2016 series focuses on the job skills needed to succeed in the workforce. With job-related projects that put Microsoft Office® into context, students learn the how and why at the moment they need to know, all in the appropriate Microsoft procedural syntax. For Office 2016, the hallmark guided-practice to skill-mastery pathway is better than ever. Students have many opportunities to work live in Microsoft office to apply the skills they've learned. In addition, instructional projects are now available as grader projects in MyITLab, so students can work live in Office while receiving auto-graded feedback. These high-fidelity simulations match the text and provide an effective pathway for learning, practicing, and assessing their abilities. After completing the instructional projects, students can apply their skills with a variety of progressively challenging projects that require them to solve problems, think critically, and create on their own. New GO! Collaborate with Google projects allow students to apply their skills to a new environment that is already popular in many workplaces. Integrated Microsoft Office Specialist (MOS) objectives make GO! your one resource for learning Office, gaining critical productivity skills, and prepare for MOS certification. Also available with MyITLab MyITLab ® is an online homework, tutorial, and assessment program designed for Information Technology (IT) courses, to engage students and improve results. HTML5 Simulation exercises and Live-in-Application Grader projects come with the convenience of auto-grading and instant feedback, so students learn more quickly and effectively, and build the critical skills needed for college and career success. Digital badges allow students to showcase their Microsoft Office or Computer Concepts competencies, keeping them motivated and focused on their future careers. Note: You are purchasing a standalone product; MyITLab does not come packaged with this content. Students, if interested in purchasing this title with MyITLab, ask your instructor for the correct package ISBN and Course ID. Instructors, contact your Pearson representative for more information. Computers Are Your Future Complete Prentice Hall

ALERT: Before you purchase, check with your instructor or review your course syllabus to ensure that you select the correct ISBN. Several versions of Pearson's MyLab & Mastering products exist for each title, including customized versions for individual schools, and registrations are not transferable. In addition, you may need a CourseID, provided by your instructor, to register for and use Pearson's MyLab & Mastering products. Packages Access codes for Pearson's MyLab & Mastering products may not be included when purchasing or renting from companies other than Pearson; check with the seller before completing your purchase. Used or rental books If you rent or purchase a used book with an access code, the access code may have been redeemed previously and you may have to purchase a new access code. Access codes Access codes that are purchased from sellers other than Pearson carry a higher risk of being either the wrong ISBN or a previously redeemed code. Check with the seller prior to purchase. --

### Microsoft Office 2016 Newnes

This is the eBook of the printed book and may not include any media, website access codes, or print supplements that may come packaged with the bound book. This book offers full, comprehensive coverage of Microsoft Excel. Beyond point-and-click The goal of the Exploring series is to move students beyond the point-and-click, to understanding the why and how behind each skill. And because so much learning takes place outside of the classroom, this series provides learning tools that students can access anywhere, anytime. Students go to college now with a different set of skills than they did years ago. With this in mind, the Exploring series seeks to move students beyond the basics of the software at a faster pace, without sacrificing coverage of the fundamental skills that everyone needs to know. Also available with MyITLab MyITLab ® is an online homework, tutorial, and assessment program designed for Information Technology (IT) courses, which engages students and improves results. HTML5 Simulation exercises and Live-in-Application Grader projects come with the convenience of auto-grading and instant feedback, helping students learn more quickly and effectively. Digital badges lets students showcase their Microsoft Office or Computer Concepts competencies, keeping them motivated and focused on their future careers. MyITLab builds the critical skills needed for college and career success. Note: You are purchasing a standalone product; MyITLab does not come packaged with this content. Students, if interested in purchasing this title with MyITLab, ask your instructor for the correct package ISBN and Course ID. Instructors, contact your Pearson representative for more information.

## **Myitlab With Pearson Etext Student Access Code Card** Prentice Hall

This is the first edition of a textbook written for a community college introductory course in spreadsheets utilizing Microsoft Excel; second edition available:

https://openoregon.pressbooks.pub/beginningexcel19/. While the figures shown utilize Excel 2016, the textbook was written to be applicable to other versions of Excel as well. The book introduces new users to the basics of spreadsheets and is appropriate for students in any major who have not used Excel before.

# Your Office Pearson

This is the eBook of the printed book and may not include any media, website access codes, or print supplements that may come packaged with the bound book. This book offers full, comprehensive coverage of PowerPoint. Move students beyond the point-andclick. The goal of the Exploring series is to move students beyond the point and click, to understanding the why and how behind each skill. And, because so much learning takes place outside of the classroom, this series provides learning tools that students can they did years ago. With this in mind, the Exploring series seeks to move students beyond the basics of the software at a faster pace, without sacrificing coverage of the fundamental skills that everyone needs to know. NOTE: Before purchasing, check with your instructor to ensure you select the correct ISBN. Several versions of Pearson's MyLab & Mastering products exist for each title, and registrations are not transferable. To register for and use Pearson's MyLab & Mastering products, you may also need a Course ID, which your instructor will provide. Used books, rentals, and purchases made

outside of Pearson If purchasing or renting from companies other than Pearson, the access codes for Pearson's MyLab & Mastering products may not be included, may be incorrect, or may be previously redeemed. Check with the seller before completing your purchase.

### **ENGINEERING ELECTROMAGNETICS** Pearson

The primary goal of the GO! Series, aside from teaching computer applications, is ease of implementation, with an approach that is based on clearly defined projects for students and a one of a kind supplements package.

### GO! with Microsoft Word 2016 Comprehensive Morgan Kaufmann

This is the eBook of the printed book and may not include any media, website access codes, or print supplements that may come packaged with the bound book. GO! with Office 2016 Getting Started is an Introductory text that offers a chapter on core Office 2016 features, and then one chapter for each of the four primary applications that introduces students to the basic features of each. Using the scenario-based instructional projects students learn the basics and then apply them through mastery, problem-solving, and critical thinking projects. In today's fastmoving, mobile environment, the GO! with Office 2016 series focuses on the job skills needed to succeed in the workforce. With job-related projects that put Microsoft Office® into context, students learn the how and why at the moment they need to know, all in the appropriate Microsoft procedural syntax. For Office 2016, the hallmark guided-practice to skill-mastery pathway is better than ever. Students have many opportunities to work live in Microsoft office to apply the skills they've learned. In addition, these learning objectives are presented in project-based scenarios that prompt students to prove mastery in the context of real-world application. NOTE: This is the standalone book(spiral bound), if you want the book/access card order the ISBN below; 0134582152 / 9780134582153 GO! with Microsoft Office 2016 Getting Started & MyITLab with Pearson eText -- Access Card -- for GO! 2016 with Technology In Action Package Package consists of: 0134444957 / 9780134444956 MyITLab with Pearson eText -- Access Card -- for GO! 2016 with Technology In Action 0134497066 / 9780134497068 GO! with Microsoft Office 2016 Getting Started ALERT: Before you purchase, check with your instructor or review your course syllabus to ensure that you select the correct ISBN. Several versions of Pearson's MyLab & Mastering products exist for each title, including customized versions for individual schools, and registrations are not transferable. In addition, you may need a CourseID, provided by your instructor, to register for and use Pearson's MyLab & Mastering products.

### **Database Systems** Pearson

This is the eBook of the printed book and may not include any media, website access codes, or print supplements that may come packaged with the bound book. This book offers full, comprehensive coverage of Access. Ideal for business courses. Real world problem solving for business and beyond The Your Office series prepares students to use both technical and soft skills in the real world. Handson technical content is woven into realistic business scenarios and focuses on using Microsoft Office® as a decision-making tool. The series features a unique running business scenario that connects all of the cases together and exposes students to using Office to solve problems relating to business areas like finance and accounting, production and operations, sales and marketing. Each chapter introduces a realistic business case for students to complete via hands-on steps that are easily identified in blue shaded boxes. Each blue box teaches a skill and comes complete with video and interactive support. Chapters are grouped into Business Units, which collectively illustrate a specific set of business concepts to achieve AACSB-related outcomes. Each Business Unit ends with a Capstone section, testing students' ability to apply concepts and skills beyond a single chapter. Note: You are purchasing a standalone product; MyITLab does not come packaged with this content. Students, if interested in purchasing this title with MyITLab, ask your instructor for the correct package ISBN and Course ID. Instructors, contact your Pearson representative for more information.

Exploring Microsoft Office Excel 2016 Comprehensive Springer Nature

Designed for a new generation of learners "Skills for Success" teaches students the way they prefer to learn software instead of reading big blocks of text, they'd rather see and do. Using the hallmark visual layout, students complete an entire skill in just two pages. Step-by-step instructions are aligned with full size screens image to guide students as they progress through each new skill. No matter what device they are using desktop or tablet or their current skill level, students will learn what they need to get started quickly. Note: You are purchasing a standalone product; MyMathLab does not come packaged with this content. Students, if interested in purchasing this title with MyMathLab, ask your instructor for the correct package ISBN and Course ID. Instructors, contact your Pearson representative for more information. " **Intelligent Systems and Applications** Longman Publishing Group Research Navigator(TM) gives you access to hundreds of academic journals and periodicals and The New York Times Search by Subject Archive(TM) anytime and from any computer with an Internet connection. With great features like Start Writing and Citing Sources to help you find and cite valid sources, starting the research process has never been easier. This updated booklet includes tips, resources, and URLs to aid students conducting research on Pearson Education's research website, www.researchnavigator.com. The guide contains a student access code for the Research Navigator database, offering students unlimited access to a collection of more than 25,000 discipline-specific articles from top-tier academic publications and peerreviewed journals, as well as The New York Times and popular news publications. The guide introduces students to the basics of the Internet and the World Wide Web, and includes tips for searching for articles on the site and a list of journals useful for research in their discipline. Also included are hundreds of Web resources for the discipline, as well as information on how to correctly cite research. For standalone item, use ISBN: 0-205-52396-X. For valuepack item only, use ISBN: 0-205-51719-6.

### **Exploring Microsoft PowerPoint 2013, Comprehensive** Pearson

Imagine how much easier creating web and mobile applications would be if you had a practical and concise, hands-on guide to visual design. Visual Usability gets into the nitty-gritty of applying visual design principles to complex application design. You'll learn how to avoid common mistakes, make informed decisions about application design, and elevate the ordinary. We'll review three key principles that affect application design – consistency, hierarchy, and personality – and illustrate how to apply tools like typography, color, and layout to digital application design. Whether you're a UI professional looking to fine-tune your skills, a developer who cares about making applications beautiful and usable, or someone entirely new to the design arena, Visual Usability is your one-stop, practical guide to visual design. Discover the principles and rules that underlie successful application design Learn how to develop a rationale to support design strategy and move teams forward Master the visual design toolkit to increase user-friendliness and make complicated processes feel straightforward for your product

### **Your Office** Prentice Hall

"Intended as an upper-level undergraduate or introductory graduate text in computer science theory," this book lucidly covers the key concepts and theorems of the theory of computation. The presentation is remarkably clear; for example, the "proof idea," which offers the reader an intuitive feel for how the proof was constructed, accompanies many of the theorems and a proof. Introduction to the Theory of Computation covers the usual topics for this type of text plus it features a solid section on complexity theory--including an entire chapter on space complexity. The final chapter introduces more advanced topics, such as the discussion of complexity classes associated with probabilistic algorithms. The Complete Book Pearson Higher Ed

Designed for a new generation of learners "Skills for Success" teaches students the way they prefer to

learn software instead of reading big blocks of text, they'd rather see and do. Using the hallmark visual layout, students complete an entire skill in just two pages. Step-by-step instructions are aligned with full size screens image to guide students as they progress through each new skill. No matter what device they are using desktop or tablet or their current skill level, students will learn what they need to get started quickly. Note: You are purchasing a standalone product; MyMathLab does not come packaged with this content. Students, if interested in purchasing this title with MyMathLab, ask your instructor for the correct package ISBN and Course ID. Instructors, contact your Pearson representative for more information. "